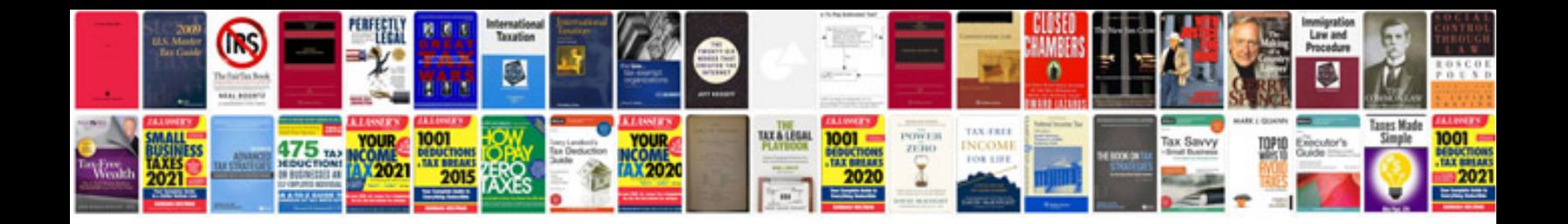

**1997 lexus es300 repair manual**

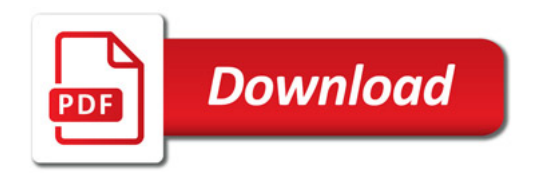

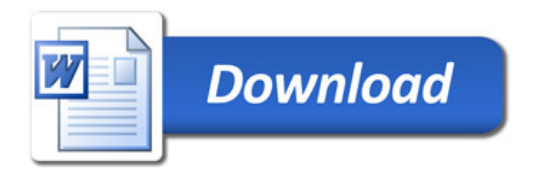